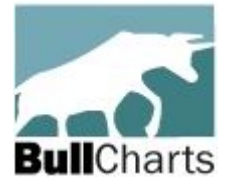

Australian BullCharts\* User Group (free, and all visitors welcome) **Updated Agenda for:- Monthly Meeting**, and the **Webinar** Melbourne meeting #214 **–** 7:30pm, **Tuesday 21 May, 2024**

(in Chadstone from 6pm for dinner, drinks, chat\*\*, meeting starts 7:30pm promptly)

**All users webinar – 8pm** (Melb/Sydney time) **Tuesday 28 May**

RSVP / register for meeting or the webinar here...(and scroll that page down)

### **NEW Melbourne meeting venue:- Matthew Flinders\* Hotel (see page 2 for instructions on how to find us)**

**A link ->** [667 Warrigal Rd, Chadstone](https://maps.app.goo.gl/iMCjTCRKCE9JzDhz7) **- Melway map 69 G1 (park on Warrigal Rd side of hotel).**

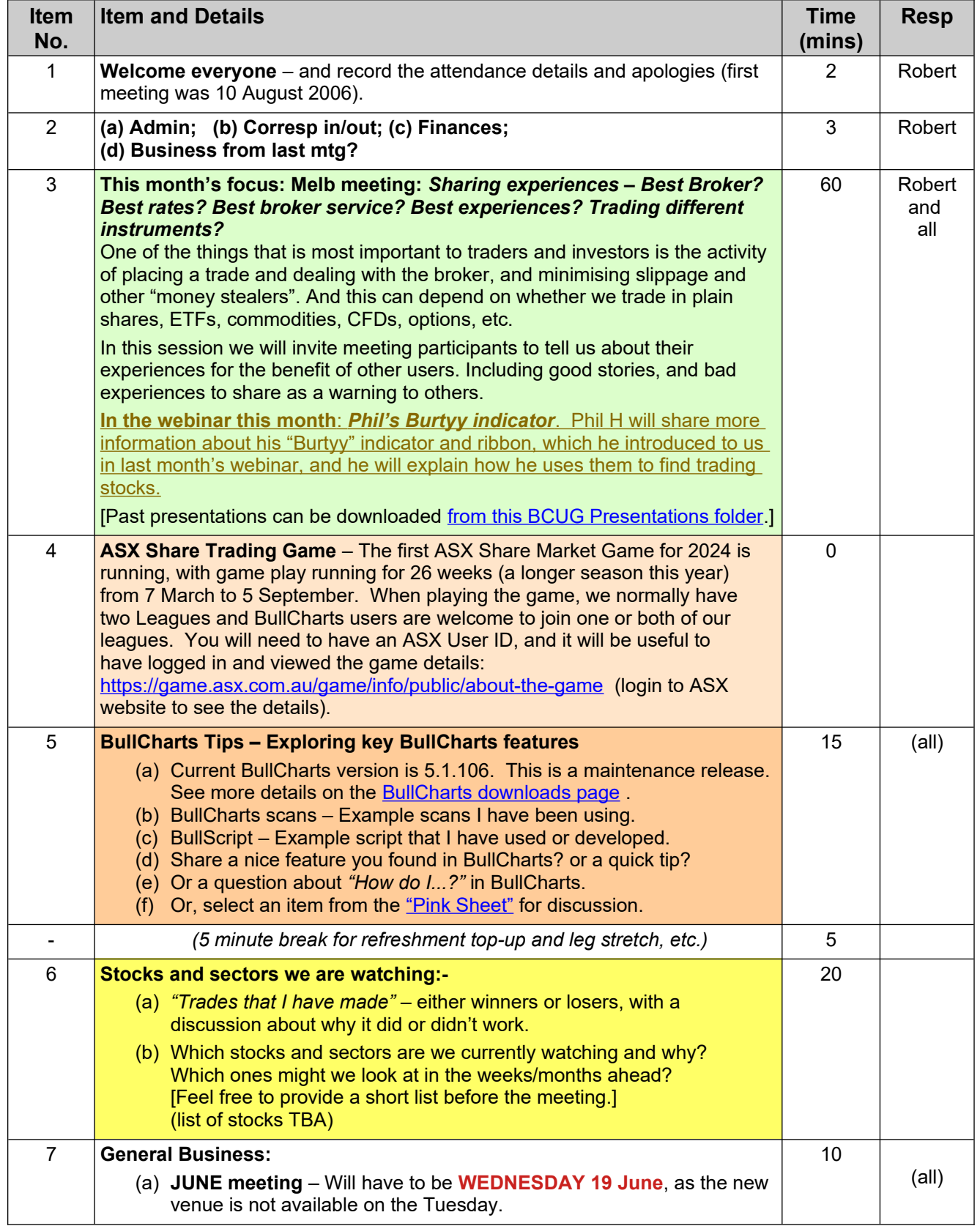

\* - BullCharts is a charting and technical analysis software system for financial market price charts.

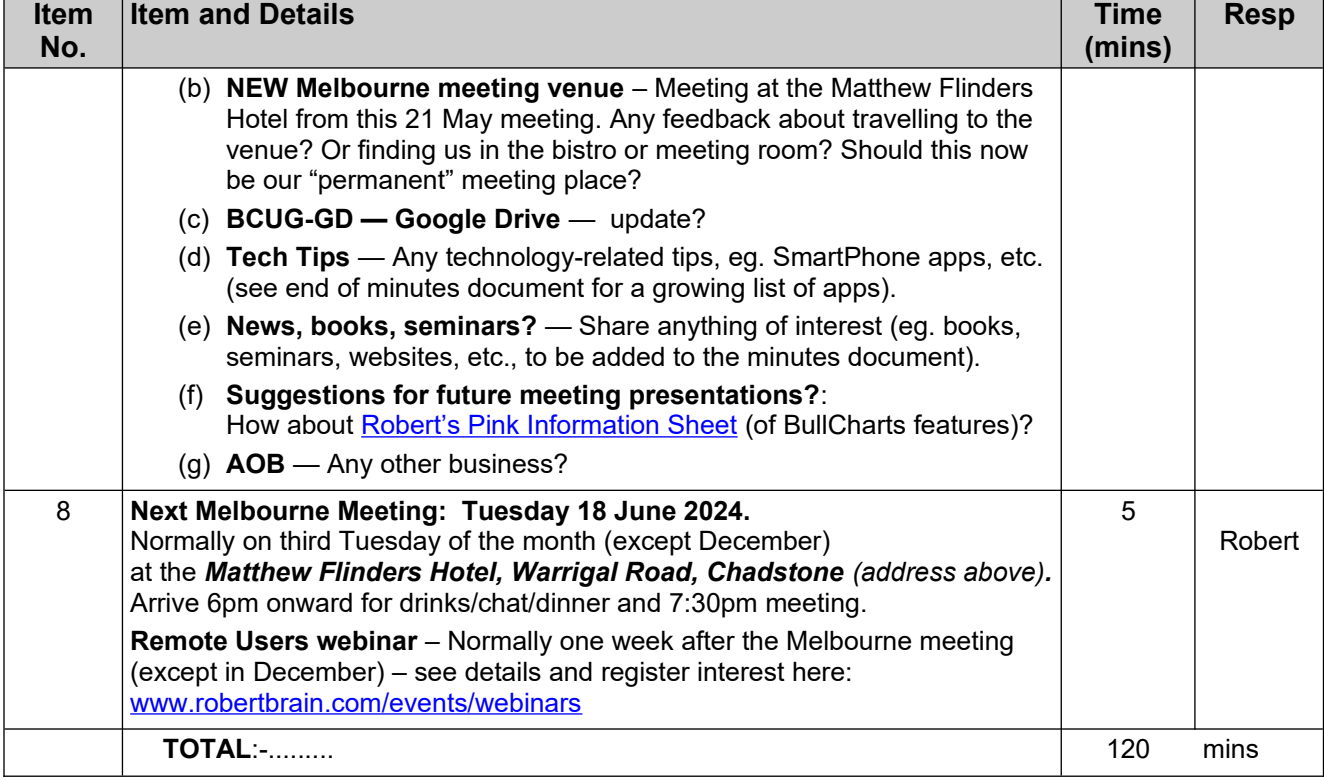

### **\*\* - RSVP: To make sure we have enough chairs for the Melb meeting (in the Bistro from 6pm or the Function room for the 7:30pm meeting).** [Please RSVP using this link at Eventbrite](https://www.eventbrite.com.au/o/robert-brain-33050198185)**.** or **phone/SMS Robert:- mobile 0438 355 910.**

*Robert Brain (*Australian BullCharts User Group Convenor) ps: Don't forget *Brainy's Share Market Toolbox* — includes: [BullCharts KnowledgeBase,](http://www.robertbrain.com/bullcharts/kb.html) See the Share Market Toolbox website — [www.robertbrain.com](http://www.robertbrain.com/)

### *Melbourne meeting dates on Tuesdays in 2024*

*Meeting dates (for Melbourne user group) —* Webinar sessions are usually one week later.

• January 16, 2024 • February 20

• March 19 • April 16

- May 21
- **Wed June 19** June 18
- July 16
- August 20
- September 17
- October 15
- November 19
- December 10, (second Tuesday of the month)

# *Robert Brain*

BullCharts User Group (BCUG) Convenor

# **\* Matthew Flinders Hotel – How to find the hotel Board Room**

Venue location – The Matthew Flinders Hotel is at: [667 Warrigal Rd, Chadstone](https://maps.app.goo.gl/P7grhnnJq13iZAmw7), on the east side of busy Warrigal Road, just 350 metres from Holmesglen train station, and 750 metres north of the Monash Freeway.

**Car Parking** – This is available all around the hotel building, and easy hotel access is available on two sides. It's best to park on the Warrigal Road side of the venue towards the up-hill southern end of the car park (towards Dandenong Road and Monash Freeway), and then access the venue through the main front door which has a Reception Desk inside the door on the left.

**Hotel Boardroom meeting room** – Our regular monthly user group meeting will start promptly at 7.30pm as normal, in the venue's meeting room known as the "Boardroom". This is fairly well hidden down the back of the large Longitude Function Room. After entering the hotel main entrance into the entry foyer, turn right into the Longitude Function Room(s). Walk down the left side of the function room almost to the very end, and turn left into the passageway that leads to the Boardroom.

# *Robert B Brain*

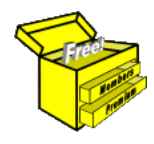